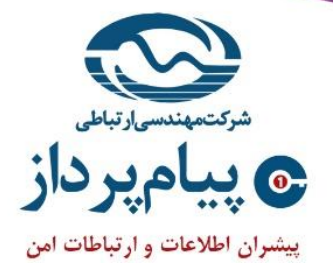

# سامانه حفاظت و کنترل اسناد سازمانی رایان

# **سکوی قابل استفاده**

- ویندوز ۳۲بیتی
- ويندوز ٢٤بيتي
- پشتيباني از ويندوز √و بالاتر

### **انواع فايل پشتيباني شده**

- Microsoft Office
	- Acrobat Professional
		- Acrobat Reader
	- انواع جدید فایل بر اساس سفارش

# **سياستهای دسترسي کاربران به اسناد**

- کاربر و گروه کاربران
	- نوع فايل
- عمليات فايل (خواندن، نوشتن، پرينت)
	- مكان فايل (فولدر داغ)

### **رمزنگاری اسناد**

- رمزنگاری بصورت کاملا شفاف
	- الگوریتمهای رمز استاندارد
	- الگوریتمهای رمز اختصاصی

### **جلوگيری از نشر غير مجاز اطالعات**

- تصویربرداری
	- چاپ
	- کلیپ بورد
- Drag & Drop

# **احراز اصالت کاربران**

- Active Directory  $\blacksquare$ 
	- $SSO$   $\blacksquare$
- | احراز اصالت بصورت مستقل

# **جلوگيری از دسترسي نرم افزارهای غير مجاز**

- تعیین نرم افزار مجاز دسترسی به هرنوع فایل
- ۔ جلوگیری از دسترسی نرم افزارهای غیر مجاز
- امکان تعریف نرم افزارهای مجاز بصورت پویا

# **توکن امنيتي سخت افزاری**

■ \_ مديريت كليد سازمان با استفاده از توكن امنيتي

### **ثبت رخداد**

- دسترسی کاربران به اسناد محافظت شده
- \_ عملیات مختلف کاربران روی اسناد محافظت شده
	- رخدادهای مهم سیستمی

# **دسترس پذيری باال**

- قابلیت دسترسی بالا و مقاومت در برابر خرابی
- همگامسازی خودکار ما بین سرورهای افزونه

### **خارج نمودن فايلهای تحت حفاظت رايان**

● امکان خارج نمودن اسناد حفاظت شده توسط مدير

# **کنسول مديريتي مبتني بر وب**